The abstract goes here. IEEEtran, journal, LATEX, paper, template.

## Raccolta dati

Impostazione Per eseguire le campagne di racca<br>I dispositivi utilizzati Per eseguire le misurazioni delle grandezze di interesse sono stati utilizzati i dispositivi equipaggia I dispositivi utilizzati Per eseguire le misurazioni delle grandezze di interesse sono stati utilizzati i dispositivi equipaggia Viene riportata qui di seguito una breve descrizione dei sensori utilizzati dai Tmote:

Umidità e temperatura: Il sensore di temperatura e umidità utilizzato sul mote è il sensore Sensiron SHT11. Esso const

con costanti  $b_1 = -39.6, b_2 = 0.01, b_3 = -2 \cdot 10^{-8}$  e  $b_4 = 7000$ Il sensore per rilevare l'umidità è basato sulla variazione di capacità di un polimero in funzione dell'umidità presente nel

<span id="page-1-2"></span><span id="page-1-1"></span>con constanti  $c_1 = 0.01, c_2 = 8 \cdot 10^{-6}, c_3 = -4, c_4 = 0.0405$  e  $c_5 = -2.8 \cdot 10^{-6}$ . Per maggiori informazioni si rimanda al o Luminosità I sensori presenti nel mote per misurare la quantità di luce sono due fotodiodi prodotti dalla Hamamatsu. I

con  $AR_{raw}$  il valore in bit fornito dal sensore S1087. Analogamente a partire dal dato in bit  $TR_{raw}$  del sensore S1087-0

<span id="page-1-0"></span>Per la fase di identificazione la misura che viene utilizzata è quella fornita dal secondo sensore, ovvero quella comprensiv Memoria flash Il mote è equipaggiato con una unità di memoria flash esterna di tipo seriale di capienza 1024kb. Essend Codice utilizzato Si fornisce qui di seguito una breve descrizione del codice che viene utilizzato per la gestione dei mote. Il firmware caricato su ogni mote divide la sessione di aquisizione in tre fasi. La prima parte è dedicata al setup che viene L'interfaccia con il PC è sviluppata in Java su piattaforma Linux ed utilizza le librerie di comunicazione seriale e le clas  $[H]$ 

Metodi di identificazione ai sottospazi I metodi di identificazione a sottospazi sono particolarmente adatti per l'identifica<br>Il problema è dunque, date le osservazioni  $\{y_1, \ldots, y_T, u_1, \ldots, u_T\}$ ,  $y_t \in \mathbb{R}^p$ ,  $u_t \in \math$ 

che descriva i dati (con  $e(t)$  rumore bianco). A partire dal processo stostico  $y(t)$  si scrivono i dati nella forma  $\{y_t, \ldots, y_{t+N-1}\} = Y_t$  per creare una corrispondenza l

di dimensione  $Y_{[t,s]} \in \mathbb{R}^{p(s-t)xN}$  e da questa si definiscono le matrici delle uscite passate e future

e si svolgono delle operazioni analoghe con i dati d'ingresso  $\mathbf{u}(t)$ . A questo punto si può costruire una base per lo spazio

dove  $\hat{E}_t := Y_t - \hat{C}X_t$ . Si definisce poi la matrice di osservabilità del sistema come:

<span id="page-1-5"></span><span id="page-1-4"></span><span id="page-1-3"></span>e matrici triangolari inferiori a blocchi di Toeplitz con i parametri di Markov del sistema:

Introduzione agli algoritmi L'identificazione black-box è ampiamente utilizzata per ricostruire la dinamica di modelli da computazionalmente problematici poichè la teoria sottostante ai metodi di stima dell'ordine del modello (ad esempio AI Oggigiorno sono stati introdotti dei nuovi approcci parametrici (come LAR e LASSO) che inducono sparsità nel risultat Gli algoritmi che verranno testati maggiormente in questo lavoro adottano un punto di vista Bayesiano e prendono come

LARS L'algoritmo Il LARS (Least Angle Regression) è una versione semplificata della procedura Stagewise la quale us Come nel più classico algoritmo Forward Selection si parte con tutti i coefficienti della stima  $\beta$  uguali a zero e si trova i Si dà ora una veloce descrizione geometrica di questo processo. Con il LARS si cerca di dare una stima di  $\hat{\mu} = X\hat{\beta}$  in u

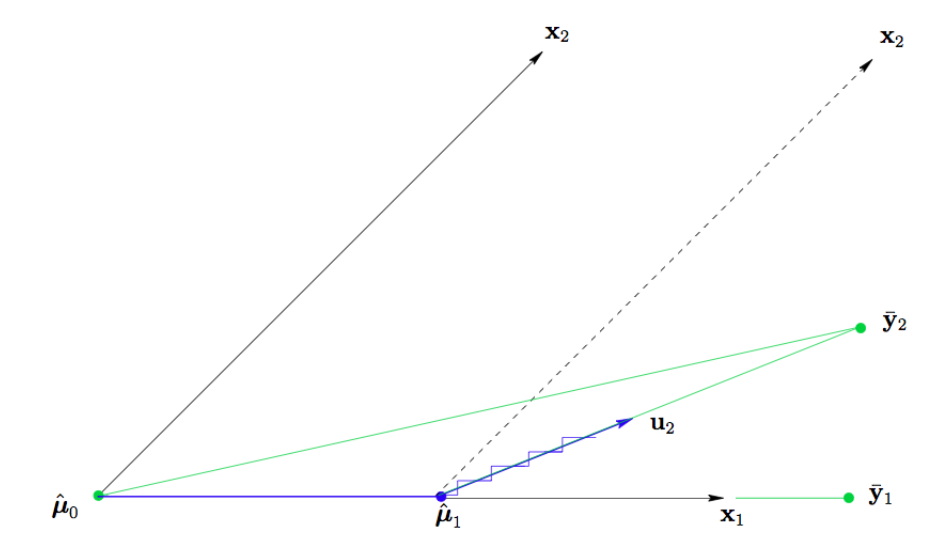

[htbp] In figura viene illustrato il caso con due covarianze  $X = (x_1, x_2)$  cioè con m=2. In questo caso la correlazione corrente

dimostrando una dipendenza solo da  $\bar{y}_2$  nello spazio lineare  $\mathcal{L}(X)$  generato da  $x_1$  e  $x_2$ . Come precedentemente spiegato

A questo punto l'algoritmo Stagewise sceglierebbe  $\hat{\gamma}_1$  uguale ad un qualche valore  $\epsilon$  (molto piccolo) per poi ripetere il pi Sia  $u_2$  il versore della bisettrice, il nuovo passo del LARS sarà:

con  $\hat{\gamma}_2$  scelta per rendere  $\hat{\mu}_2 = \bar{\mathbf{y}}_2$  nel caso di m=2. Si noti che con più di 2 covarianze  $\hat{\gamma}_2$  sarebbe più piccola in conform

<span id="page-3-6"></span><span id="page-3-5"></span><span id="page-3-4"></span><span id="page-3-3"></span><span id="page-3-2"></span><span id="page-3-1"></span><span id="page-3-0"></span>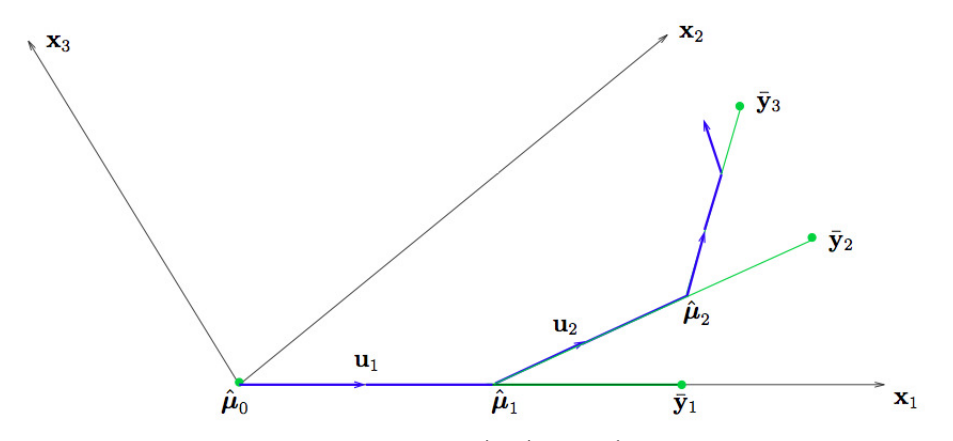

Da questo processo si evince che il calcolo teorico di  $\hat{\gamma}_1, \hat{\gamma}_2, \ldots, \hat{\gamma}_m$  sia molto più veloce per il LARS rispetto al calcolo o<br>Si presume ora di assumere i vettori covarianze  $\mathbf{x}_1, \mathbf{x}_2, \ldots \mathbf{x}_m$  linearment

dove la variabile segno $s_j$  può assumere i valori $\pm 1.$  Si prende

[htbp]

dove  $1_A$  è un vettore con elementi unitari con lunghezza pari  $|A|$ , la dimensione di A. Sia

il vettore equiangolare ovvero il vettore unitario che rende gli angoli (minori di 90°) con le colonne della matrice  $\mathcal A$  tutti

Si descrivono ora i passi seguiti dall'algoritmo LARS. Come in Stagewise si parte con  $\hat{\mu}_0 = 0$  e si costruisce  $\hat{\mu}$  iterativan

<span id="page-3-7"></span>il vettore delle correlazioni correnti come definito dalla generica  $\hat{\mathbf{c}} = \mathbf{c}(\hat{\mu}) = X'(\mathbf{v} - \hat{\mu})$ . L'insieme attivo A è composto d

## L'interfaccia grafica

Come visto nei paragrafi precedenti ci si è trovati di fronte ad un enorme quantità di identificazioni legate ad un serie d Per gli algoritmi che davano una forte sparsità era interessante una comprensione spaziale di quali ingressi vengono usate  $\sqrt{\frac{1}{2} \cdot \frac{1}{2}}$ 

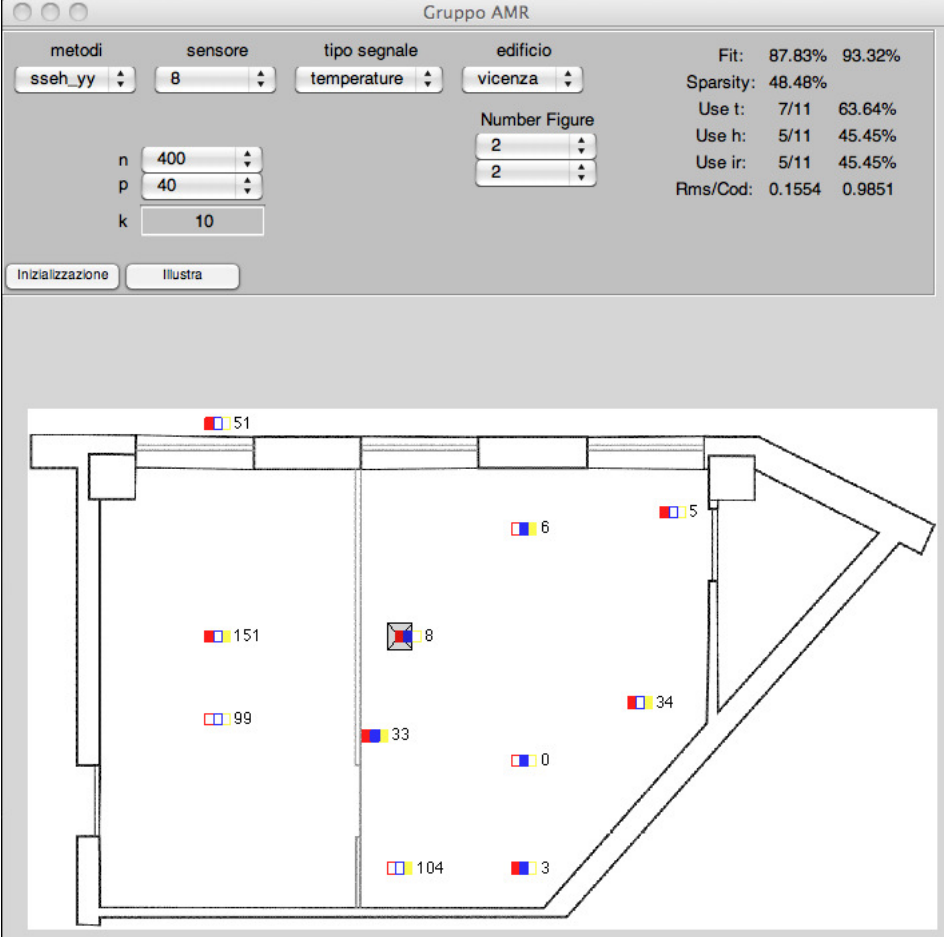

## [htbp]

L'interfaccia grafica realizzata non è un simulatore, cioè non richiama direttamente le funzioni di identificazione; cosa ch La GUI è composta da due zone principali: la prima la zona di selezione dei parametri, mentre la seconda è una zona g Come si vede i campi di scelta sono: "Metodi", "Sensore", "Tipo Segnale" ed "Edificio". Con il primo si seleziona il tipo d 'sseh\_yy'

'sseh\_ny'

'n4sid'

'ssglar

'glar'

'pem'

Per una descrizione leggere i paragrafo competente in cui vengono spiegati.

Con il secondo menù a tendina si seleziona quale sensore va considerato come uscita, l'elenco conterrà gli id dei vari ser A destra dei quattro menù di selezione vi è una zona in cui vengono illustrati ogni volta i risultati dei fit dell'identificazi Invece sotto i quattro menù a tendina si trovano due colonne, la prima riguardante i parametri dell'identificazione, la s Sempre nella parte superiore dell'interfaccia, in basso a sinistra si trovano due pulsanti: "inizializza" ed "illustra". Il prin La parte in cui viene visualizzata la mappa dell'edificio ogni sensore è raffigurato da un quadrato di colore rosso per la t La struttura Dati

Tutti i dati e tutte le simulazioni sono state salvate in un unica struttura di Matalb per avere in un unico luogo tutte le t: [1x1 struct] : che ha sua volta è una struttura contenenti tutte le informazioni che riguardano la temperatura. h: [1x1 struct] : che ha sua volta è una struttura contenente tutte le informazioni che riguardano l'umidità. name\_of\_y , una stringa contenente il nome esteso del sensore. id , una stringa contenente il numero del sensore, come id nella rete di sensori. Le trutture. Il e t contengo a loro volta gli stessi campi, per cui la descrizione che avverrà in seguito sarà fatta per entra y org: [2494x1 double] : vettore contenente il segnale che si vuole identificare. Quindi sarà n-esima temperatura o umi .y: [2494x1 double] : vettore contenente il segnale che si vuole identificare in media nulla. .y\_norm: [2494x1 double] : vettore contenente il segnale che si vuole identificare con media nulla e varianza unitaria. .Udati\_org: [2494x32 double] : Una matrice che contiene tutti i segnali a meno del segnale che si vuole identificare. La .Udati: [2494x32 double] : La stessa matrice Udati\_org con normalizzazione in media a 0 ma non in varianza unitaria .Udati\_norm: [2494x32 double] : La stessa matrice Udati\_org con normalizzazione in media a 0 e con varianza unitaria [2](#page-5-0) Colonne U: [1x32 double] : Un vettore che contiene gli indice dei segnali contenuti in Udati org per ricostruire poi la .sseh\_yy: [1x2 struct] : Struttura in cui è rinchiusa tutta l'identificazione eseguita con l'algoritmo sseh usando il parame sseh ny: [1x2 struct] : Struttura in cui è rinchiusa tutta l'identificazione eseguita con l'algoritmo sseh usando il parametero ny: .n4sid: [1x1 struct] : Struttura in cui è rinchiusa tutta l'identificazione eseguita con l'algoritmo n4sid. .ssglar: [1x1 struct] : Struttura in cui è rinchiusa tutta l'identificazione eseguita con l'algoritmo ssglar. .pem: [1x1 struct] : Struttura in cui è rinchiusa tutta l'identificazione eseguita con l'algoritmo pem. .glar: [1x1 struct] : Struttura in cui è rinchiusa tutta l'identificazione eseguita con l'algoritmo glar. .sseh\_yy\_norm: [1x2 struct] : stessa descrizione della sseh\_yy solo con i dati normalizzati con varianza unitaria. .sseh\_ny\_norm: [1x2 struct] : stessa descrizione della sseh\_ny solo con i dati normalizzati con varianza unitaria. .n4sid\_norm: [1x1 struct] : stessa descrizione della n4sid solo con i dati normalizzati con varianza unitaria. .ssglar\_norm: [1x1 struct] : stessa descrizione della ssglar solo con i dati normalizzati con varianza unitaria. .pem\_norm: [1x1 struct] : stessa descrizione della pem solo con i dati normalizzati con varianza unitaria. .glar\_norm: [1x1 struct] : stessa descrizione della glar solo con i dati normalizzati con varianza unitaria. La struttura Dati(index).h.sseh ny e Dati(index).h.sseh yy hanno la stessa forma <sup>[3](#page-5-1)</sup>. Essendoci due variabili che poteva Mnpf : Struttura idpoly di Matlab contenente il modello identificato n\_ : Valore del n usato nella simulazione. : Valore del p usato nella simulazione. dati\_val : Struttura iddata di Matlab contenente i dati. La struttura Dati(index).t.n4sid contiene due strutture: struc\_n4sid: [1x3 struct] insieme dell'identificazioni fatte best\_mod: [1x1 struct] miglior identificazione fatta, contiene tutta la struttura. Ovviamente struc\_n4sid e best\_mod hanno la stessa struttura: dati id:  $[601x1x3\overline{2}$  iddata] iddata con i campioni per l'identificazione dati\_val: [800x1x32 iddata] iddata con i campioni per la validazione iden\_n4sid: [4-D idss] la struttura idss identificata n: Campioni usati nell'identificazion fit: Fit dell'identificazione I dati della ssglar sono tutti racchiusi nella struttura mod ( Dati(index).h.ssglar(1).mod ) la cui forma è la seguente: Mnpg: [1x32x186 idpoly] Struttura idpoly di Matlab con la struttura identifica. Mnpc: [1x32x186 idpoly] Struttura idpoly di Matlab usando la soglia del 5% per avere una sparsità maggiore. serie di costanti beta sigma NT beta2 sigma2 NT2 n pRKHS Mgl: [1x32x240 idpoly]Originale Mgls: [1x32x120 idpoly] deg: 30 n: 500 Come ultima campo si trova l'identificazione pem contenuta in Dati(index).t.pem.mod con la seguente struttura: Mpem\_BIC: : [1x32x204 idpoly] Identificazione usando il metodo BIC per la stima dell'ordine del modello. Mpem\_AICC: [1x32x340 idpoly] Identificazione usando il metodo AICC per la stima dell'ordine del modello.

<span id="page-5-1"></span><span id="page-5-0"></span>n : numero di campioni usati.

Pem: Prediction Error Methods

In questo capitolo viene spiegato brevemente il principio di funzionamento dei metodi a minimizzazione dell'errore di pr Dato un modello  $M(\theta)$  appartenente a una certa classe parametrica  $\mathcal{M} \equiv \{M(\theta); \theta \in \Theta\}$  e dato una sequenza di N misure

si procede nel modo seguente:

Per un qualche valore di  $\theta$  fissato si costruisce il miglior (secondo qualche criterio) predittore all'istante  $t - 1$  dell'uscita

La predizione  $\hat{y}_{\theta}(t|t-1)$  si può pensare come funzione dei dati passati e quindi come una funzione aleatoria che viene in Si formano gli errori di predizione

Analogamente a quanto detto nel caso del predittore anche gli errori di predizione possono essere visti come quantità ale Si minimizza rispetto a  $\theta$  una cifra di merito che descrive quanto bene il modello predice il dato successivo. Ad esempio

o più in generale una media degli errori quadratici di predizione pesati con una cifra di merito non negativa  $\beta(N,t) > 0$ 

che per N piccoli dà peso minore agli errori di predizione compiuti nella fase iniziale dell'algoritmo quando l'influenza d In ogni caso si ricava la stima si  $\theta$  dalla minimizzazione della cifra di merito

che è la stima PEM del parametro del modello. Lo stimatore  $\hat{\theta}_N$  viene chiamato stimatore PEM del parametro  $\theta$ . Infine si prende come stima della varianza dell'innovazione  $\lambda^2 = var\{e(t)\}\$ l'errore quadratico residuo

Per quanto questa procedura sembra intuitivamente sensata, l'unica giustificazione per la sua adozione nei procedimenti Finora si è visto come ricavare lo stimatore PEM nel caso si ha un parametro  $\theta$  fissato. Poiché in generale però non si h

dove rss (Residual Sum of Squares) è definito da  $rss = \sum_{t=1}^{N} \varepsilon_{\theta}(t)^{2}$ , mentre N è il numero di misure e p è l'ordine del p Nel progetto in esame è stata implementata una routine nella quale viene considerato la classe dei modelli ARMAX. In

Validazione

Una parte molto importante dell'identificazione è la fase di validazione del modello ottenuto. Si cerca di capire la bontà dati per l'identificazione,

dati per la validazione.

La validazione consiste nel confrontare l'uscita reale con l'uscita del modello identificato avendo come ingressi i dati reali Di seguito vengono spiegati i diversi indici significativi alla fine di fare validazione.

Covarianza e correlazione: La covarianza (campionaria) e la correlazione (campionaria) si possono facilmente calcolare i La covarianza indica se esiste una dipendenza tra le due variabili. Valori elevati indicano una forte legame tra le due va

Test di bianchezza: I due indici appena visti spiegano l'importanza del test di bianchezza. Serve per verificare se l'errore Per effettuare il test si bianchezza è utile il commando resid di Matlab che plotta un grafico per la auto-correlazione de Assumendo che l'errore di predizione  $\varepsilon(t)$  sia bianco si ha che la covarianza  $r_{\varepsilon}(\tau) = 0$  per ogni  $\tau \neq 0$  e quindi per la covarianza

si ha per  $N \to \infty$ 

Per il test di bianchezza infine viene considerato la quantità normalizzata

Test di indipendenza: Il test di indipendenza è relativo alla cross-correlazione tra l'errore di predizione e gli ingressi real Il commando resid assume che il residuo  $\varepsilon(t)$  sia indipendente dagli ingressi passati e sia a media nulla e che si ha quin Per  $\tau$  si considerano sia valori positivi che negativi. Mentre se il modello non è adeguato per descrivere il sistema per va Calcolando la correlazione campionaria come

per il test di indipendenza si considera la quantità normalizzata

Mappa zeri-poli: Tracciando la mappa zeri-poli di ogni funzione di trasferimento del modello identificato si può dare un fit: Il fit da la percentuale della varianza spiegata ed è calcolato mediante la seguente formula:

dove  $y_h$  sono le uscite dal modello identificato, mentre  $y \in l'$ uscita reale. Dalla formula si vede che più l'uscita del mode Errore quadratico medio: Un indice che valuta la prestazione del modello identificato che viene spesso usato è l'MSE (m

Questo indice da quindi informazioni sulla bontà dello stimatore in termini di varianza e dispersione della stima. Spesso Sparsità La sparsità da la percentuale di funzioni di trasferimento nulle nel modello identificato. Avere una funzione di t

Introduction This demo file is intended to serve as a "starter file" for IEEE journal papers produced under LATEX using

Subsection Heading Here Subsection text here. Subsubsection Heading Here Subsubsection text here. Conclusion The conclusion goes here. Proof of the First Zonklar Equation Appendix one text goes here. Appendix two text goes here. \*Acknowledgment The authors would like to thank...

1 H. Kopka and P. W. Daly, A Guide to I<sup>2</sup>T<sub>E</sub>X, 3rd ed. Harlow, England: Addison-Wesley, 1999.<br>Michael Shell Biography text here. John Doe Biography text here. Jane Doe Biography text here.